## **UG-579**

## $BCO-7$

## **B.Com. DEGREE EXAMINATION --JUNE, 2010.**

 $(AY 2003 - 04$  and CY 2004 batches only)

Third Year

Commerce

## **COST ACCOUNTING**

Time: 3 hours

Maximum marks: 75

PART  $A - (3 \times 5 = 15$  marks)

Answer any THREE questions.

- $1.$ What is cost accounting? What are its objectives? அடக்க விலை கணக்கியல் என்றால் என்ன? அதன் நோக்கங்கள் யாவை?
- 2. What is ABC analysis? What are its advantages?  $\overline{\text{ABC}}$  பகுப்பாய்வு என்றால் என்ன? அதன் நன்மைகள் யாவை?

3. Define 'Idle Time'. Explain the causes for 'Idle Time'.

பணியில்லா நேரம் வரையறு. பணியில்லா நேரத்திற்க்கான காரணங்களை விளக்குக.

Find out the Economic Order Quantity (EOQ)  $4.$ from the following particulars:

Annual usage: 6000 units

Cost of material per unit: Rs. 20

Cost of placing and receiving one order : Rs. 60. Annual carrying cost of one unit : 10% of Inventory value.

கீழ்க்காணும் விவரங்களிலிருந்து சிக்கன கொள்முதல் ஆணை அளவை ( ${\rm EOQ}$ ) கண்டுபிடிக்க :

ஆண்டு நுகர்வு : 6000 அலகுகள்

மூலப்பொருள் ஒரு அலகின் அடக்கவிலை : ரூ. 20.

ஒரு கொள்முதல் ஆணையிடல் மற்றும் பெறுதலுக்கான அடக்கவிலை; ரூ. 60 ஒரு அலகின் ஆண்டு பராமரிப்புச் செலவு; சரக்கிருப்பு மதிப்பில் 10%.

The Fixed expenses of an industrial concern 5. amounts to Rs. 1,80,000. It's variable cost per unit is Rs. 29 and selling price is Rs. 44 per unit. Calculate the break even point.

 $\overline{2}$ 

ஒரு ஆலையின் நிலைச் செலவுகள் ரூ. 1,80,000. அதன் மாறுபடும் செலவுகள் அலகு ஒன்றுக்கு ரூ. 29 மற்றும் விற்பனை விலை அலகு ஒன்றுக்கு ரூ. 44. இலாப நட்ட மற்ற விலைப்புள்ளியை கணக்கிடுக.

PART B —  $(4 \times 15 = 60$  marks)

Answer any FOUR questions.

6. Discuss the advantages and limitations of cost accounting.

> அடக்க விலை கணக்கியலின் நன்மைகள் மற்றும் குறைபாடுகளை விவாதிக்க.

7. Explain the different methods of classifying overheads.

மேற்செலவுகளை வகைப்படுத்தும் முறைகளை விளக்குக.

8. From the particulars given below write up the stores ledger card :

2009

- Jan 1. Opening stock 1000 units at Rs. 26 each
- 5. Purchased 500 units at Rs. 24.50 each
- 7. Issued 750 units
- 10. Purchased 1500 units at Rs. 24 each
- 12. Issued 1100 units
- 15. Purchased 1000 units at Rs. 25 each
- 17. Issued 500 units
- 18. Issued 300 units
- 25. Purchased 1500 units at Rs. 26 each
- 29. Issued 1500 units.

Prepare a stores Ledger Account under "FIFO" method.

3 UG–579

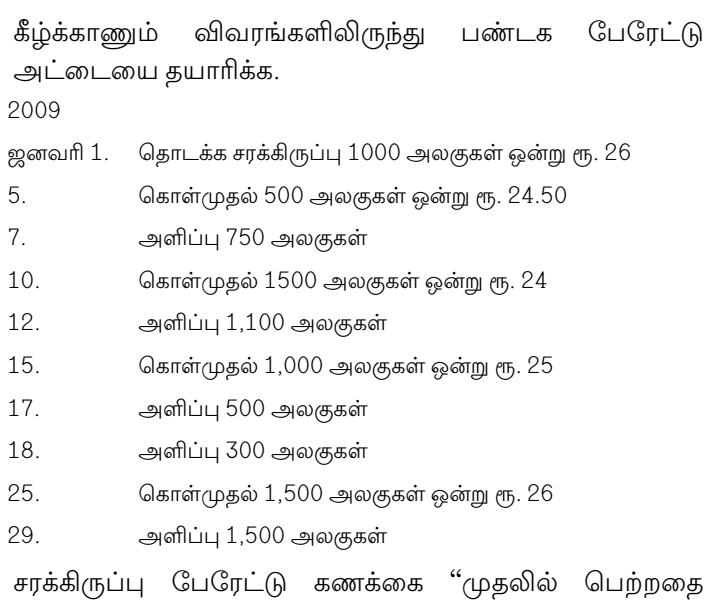

், பட்டு பட்ட = = - ; — ராண்ணை பெயர் செய்.<br>முதலில் செலுத்தியது" முறையில் தயாா் செய்.

From the following particulars ascertain the 9. amount of profit shown in profit and loss account by preparing necessary reconciliation statement of  $account:$ 

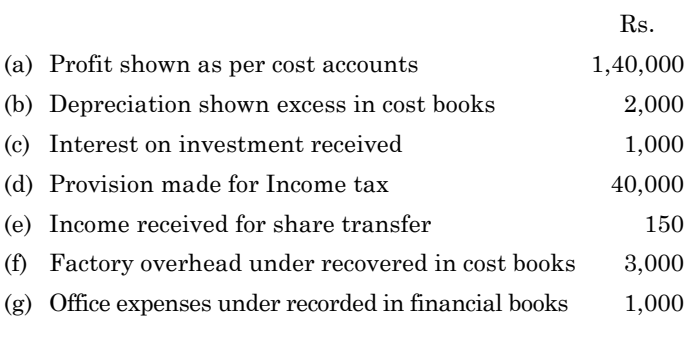

 $\overline{4}$ 

கீழ்க்காணும் விவரங்களிலிருந்து தகுந்த சரிக்கட்டும் கணக்கை தயாரித்து இலாப நட்ட கணக்கு காட்டும் இலாபத்தை கணக்கிடுக :

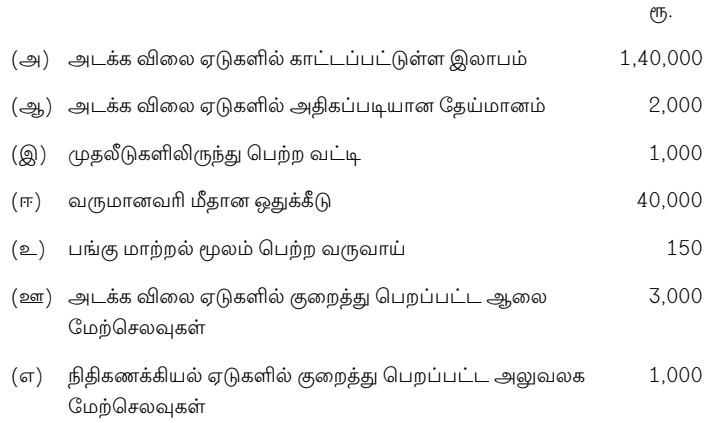

10. From the following data calculate the earnings of 3 workers A, B and C under Merrick's multiple piece rate system :

Standard production per day : 150 units

Normal price rate : Re. 0.50 per unit

Production of workers on a particular day :

- $A 120$  units
- $B 140$  units
- $\rm C-160$  units.

5 UG–579

```
கீழ்க்காணும் விவரங்களிலிருந்து மொ்ரிக்கின் மாறுபடும்
அலகு விகிதம் முறைப்படி ; A, B, C ஆகிய மூன்று
பணியாளர்களின் ஊதியத்தை கணக்கிடுக :
நாள் ஒன்றின் தர நிர்ணய உற்பத்தி — 150 அலகுகள்
சாதாரண அலகு ஒன்றின் விகிதம் —
                               ரூ. 0.50 அலகு
                               ஒன்றுக்கு
குறிப்பிட்ட நாள் ஒன்றின் பணியாளர்களின் உற்பத்தி
அளவு :
A - 120 அலகுகள்
B - 140 அலகுகள்
C - 160 அலகுகள்.
```
A product passes through three process X, Y and Z 11. to its completion. During September 2008, 5000 units of finished product were produced and the following expenses were incurred :

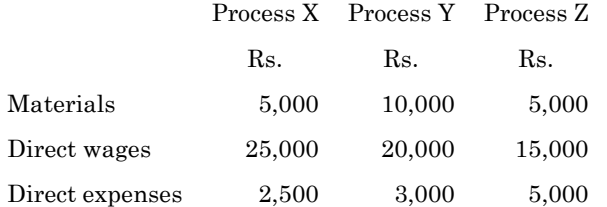

Indirect expenses amounted to Rs. 30,000 which are to be apportioned to the process on the basis of direct wages. Raw materials worth Rs. 30,000 were issued to process X. Ignore the question of process stocks and prepare the process accounts, showing cost per unit in each process.

6

ஒரு பொருள்  $X, Y$  மற்றும்  $Z$  ஆகிய மூன்று உற்பத்தி படி நிலைகளை கடந்து முழுமை அடைகிறது. செப்டம்பர், 2008ல் 5000 அலகுகள் முழுமை அடைந்த பொருள்கள் உற்பத்தி செய்யப்பட்டது மேலும் கீழ்க்காணும் செலவுகள் செய்யப்பட்டது.

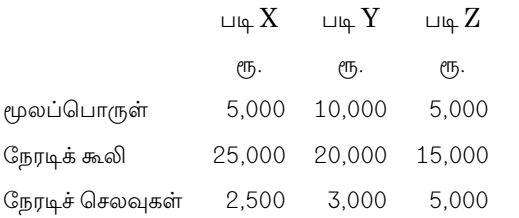

மறைமுகச் செலவுகளான ரூ. 30,000–ஐ உற்பத்தி படி நேரடி நிலைகளுக்கு விகிதத்தில் கூலி பகிா்ந்தளிக்கப்பட்டது. உற்பத்தி படி நிலை X-ல் ரு. 30,000 மதிப்புள்ள மூலப்பொருள் இடப்பட்டது. உற்பத்தி படிநிலைகளின் இருப்பை புறக்கணித்து உற்பத்தி படி நிலை கணக்கையும், ஒவ்வொரு படியிலும் அலகு ஒன்றின் அடக்கவிலையையும் கணக்கிடுக.

The sales turnover and profit during two years 12. were as follows :

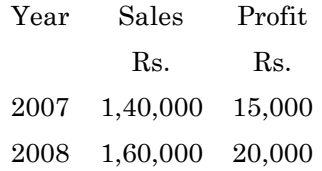

Calculate:

(a) P/V Ratio

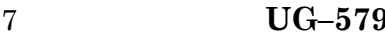

- $(b)$ Break – even point
- $\left( \mathrm{c}\right)$ Sales required earn a profit of Rs. 40,000
- Fixed expenses and  $(d)$
- Profit when sales are Rs. 1,20,000.  $(e)$

இரண்டு ஆண்டுகளின் விற்பனை மற்றும் இலாபம் விவரங்கள் பின்வருவன :

> ஆண்டு விற்பனை இலாபம் ரூ. ரூ. 2007 1,40,000 15,000 2008 1,60,000 20,000

கணக்கிடுக :

- (அ) பங்களிப்பு விகிதம்
- (ஆ) இலாப நட்ட மற்ற புள்ளி
- (இ) இலாபம் ரூ. 40,000 ஈட்ட விற்பனையின் அளவு
- (ஈ) நிலைச் செலவுகள்
- (உ) ரூ. 1,20,000 விற்பனையின் இலாபம்.

 $8\,$